## Final Exam, Version 4 CSci 127: Introduction to Computer Science Hunter College, City University of New York

## 24 January 2019

## Exam Rules

- Show all your work. Your grade will be based on the work shown.
- The exam is closed book and closed notes with the exception of an  $8 \frac{1}{2}$ " x  $11$ " piece of paper filled with notes, programs, etc.
- When taking the exam, you may have with you pens and pencils, and your note sheet.
- You may not use a computer, calculator, tablet, smart watch, or other electronic device.
- Do not open this exam until instructed to do so.

Hunter College regards acts of academic dishonesty (e.g., plagiarism, cheating on examinations, obtaining unfair advantage, and falsification of records and official documents) as serious offenses against the values of intellectual honesty. The College is committed to enforcing the CUNY Policy on Academic Integrity and will pursue cases of academic dishonesty according to the Hunter College Academic Integrity Procedures.

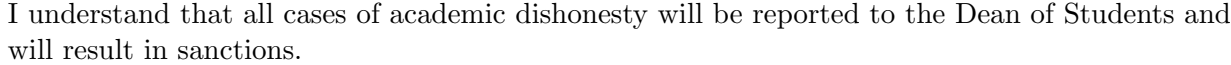

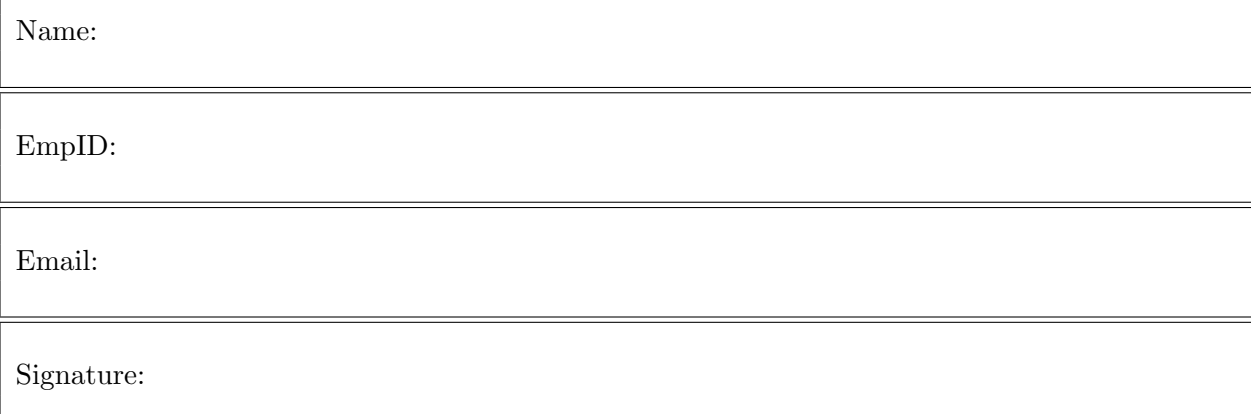

1. (a) What will the following Python code print:

```
i. s = "elion, gertrude; cohn, mildred; petters, arlie"a = s[-5:]print(a.upper())
                                          Output:
```
ii. names =  $s.split(';')$ print(names[-1])

iii.  $b, c =$  names  $[0]$ , names  $[1]$  $print(c[:4])$ 

Output:

Output:

Output:

 $\sim$   $\sim$ 

Output:

iv. for n in names:  $w = n.split(',')$ print(w[1],w[0])

(b) Consider the following shell commands:

## \$ ls

nyc.csv p40.py p41.py p55.cpp trees.csv

i. What is the output for:

\$ ls \*.py

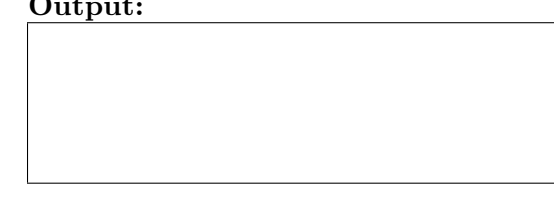

ii. What is the output for:

\$ ls \*.py | wc -l

- iii. What is the output for:
	- \$ mkdir pythonProgs \$ mkdir biopy \$ ls py\* | wc -l

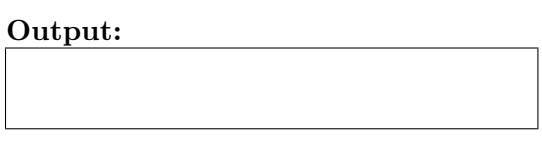

2. (a) For each row below containing a binary, decimal, and hexadecimal number, check the largest value in the row (or "All Equal" if all three entries have the same value):

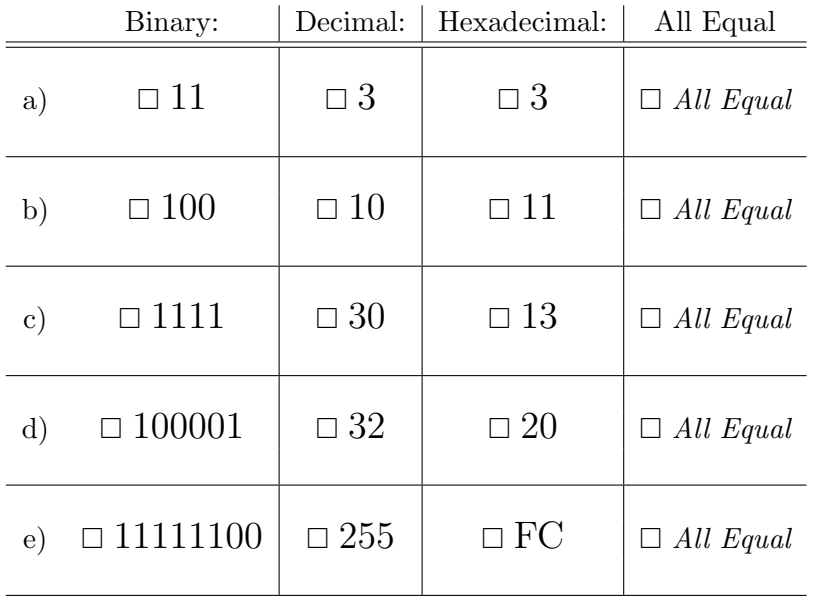

(b) Fill in the code below to make an image in which a pixel is red if it has an entry of 0 in the array elevations. Otherwise, the pixel should be colored purple.

```
# Takes elevation data of NYC and displays coastlines
import numpy as np
import matplotlib.pyplot as plt
elevations = np.loadtxt('elevationsNYC.txt')
#Base image size on shape (dimensions) of the elevations:
mapShape = elevations.shape + (3, )floodMap = np.zeros(mapShape)
for row in range(mapShape[0]):
```

```
for col in range(mapShape[1]):
```

```
#Save the image:
plt.imsave('floodMap.png', floodMap)
```
3. (a) What is the value (True/False):

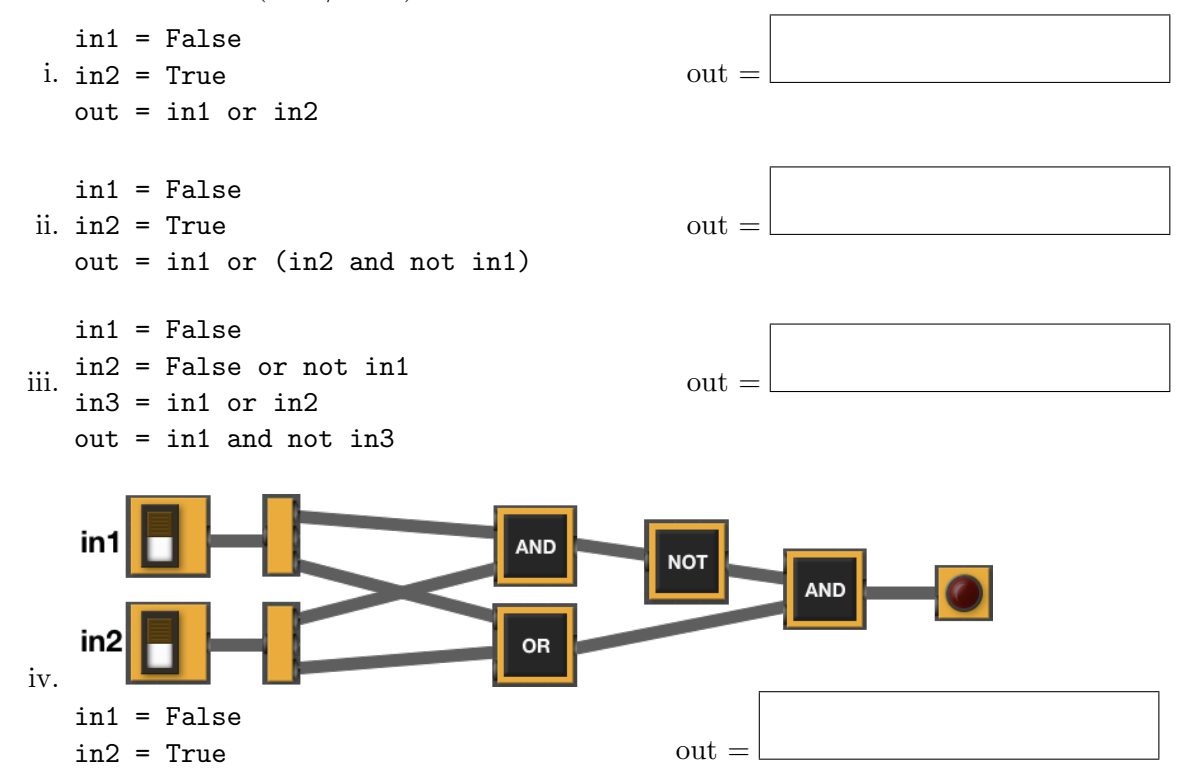

(b) Design a circuit that implements the logical expression:

((in1 or in2) and (in1 or in3)) and (not (in2 or in3))

4. (a) For the following code:

```
def v4(bryan, esteban): def startV4(jakub):
  if bryan < esteban: mohammed = 5
     return esteban kaiya = 10
```

```
else: jasmeet = v1(jakub-mohammed,kaiya)
  return 0 return jasmeet
```
i. What are the formal parameters for v4():

ii. What are the formal parameters for startV4():

iii. What does startV4(8) return:

(b) Given the function definition:

```
def sorted(ls):
    for i in range(4):
        print(ls)
        for j in range(3):
            if ls[j] > ls[j+1]:
                 ls[j], ls[j+1] = ls[j+1], ls[j]
```
i. What is the output for sorted([4,3,-1,0])?

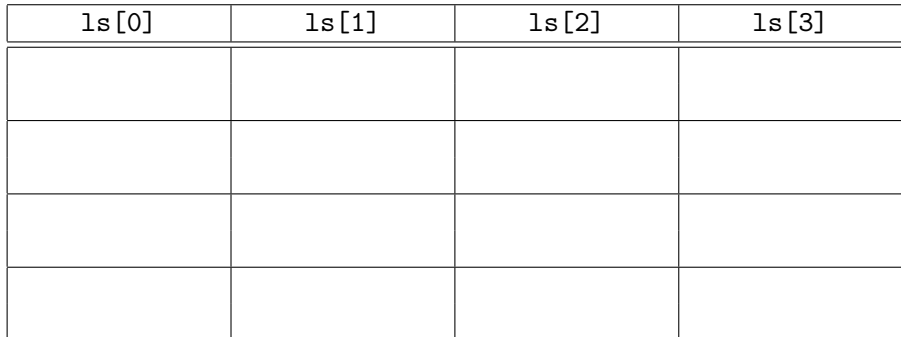

ii. What is the output for sorted(["Parakram","Michael","Camryn","Brian"])?

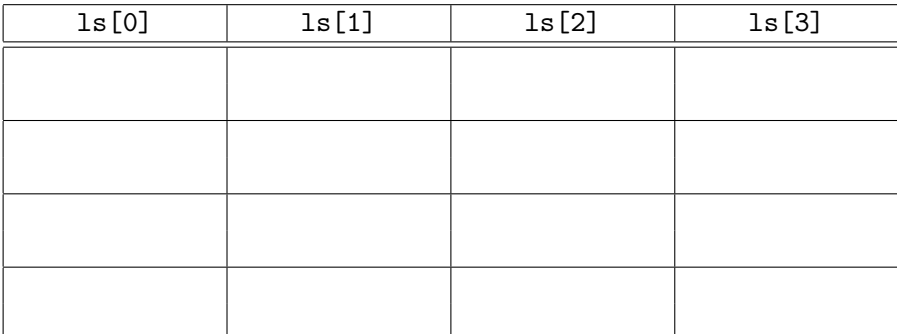

5. Design an algorithm that finds all internships in the current NYC Job Postings using NYC OpenData. Specify the inputs and outputs for your algorithm and give the design in pseudocode. In your pseudocode, specify any libraries that you would need for your design.

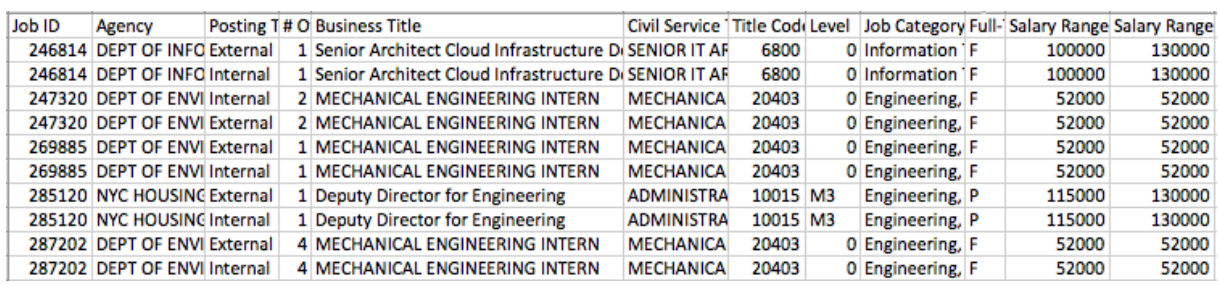

Input:

Output:

Process:

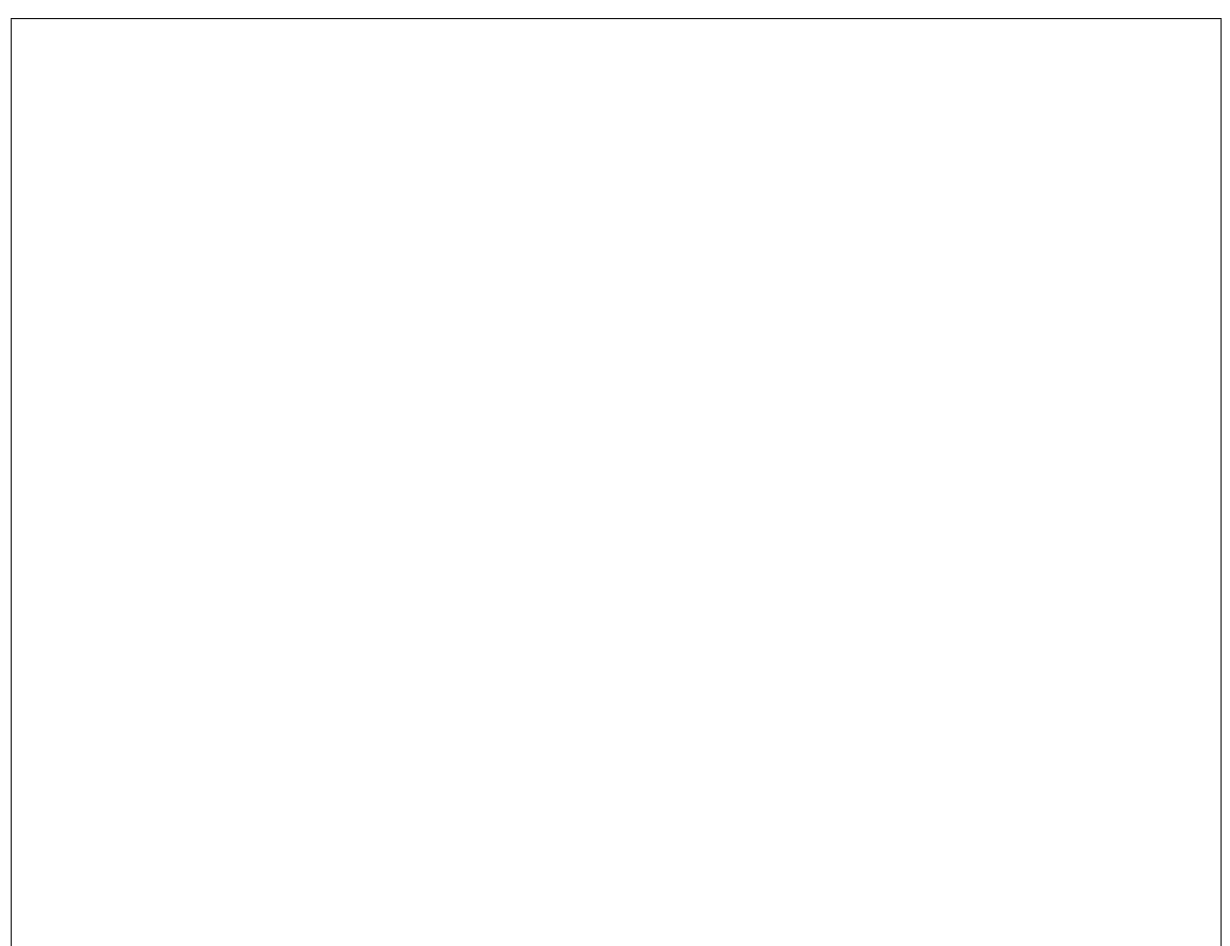

- 6. Fill in the Python program that will read:
	- prompt the user for the name of a CSV file,
	- prompt the user for the name of two columns in that CSV file, and
	- print out the maximum value of the first column.
	- displays a scatter plot of the two columns entered

#P6,V4: prints max of 1st column in a CSV file & makes scatter plot

#Import the libraries for data frames and displaying images:

#Prompt user for file name:

#Prompt user for 2 column names:

df = pd.read\_csv(fileName) #Compute maximum value of the column:

print("Maximum of first column is ", M)

#Display a scatter plot of first column versus second column:

- 7. Complete the following program, by writing the functions:
	- getInput(): returns the number of turtles the user entered
	- setUpTurtles(): creates and returns a list of turtles, and
	- stamp(): makes each turtle in the list stamp.

```
#Intro Programming Lab: A program with herd of turtles
import turtle
def getInput():
```
"""Prompts & returns the number of turtles the user entered."""

```
def setUpTurtles(n):
    """Creates a list of n turtles and returns the list."""
    tList = []
    #Create turtles:
```

```
return tList
def moveForward(tList):
    for t in tList:
        t.forward(30)
def stamp(tList):
    """Make each turtle in the list stamp."""
```

```
def main():
   numTurtles = getInput() #Ask for number of turtles
   turtleList = setUpTurtles(numTurtles) #Make a list of turtles
   for i in range(10):
       moveForward(turtleList) #Move each turtle in the list forward
       stamp(turtleList) #Stamp where the turtle stopped
if __name__ == "__main__":
   main()
```
8. (a) What is the output for a run of this MIPS program:

```
#Loop through every other letter:
ADDI $sp, $sp, -6 # Set up stack
ADDI $t0, $zero, 97 # Start $t0 at 97 (a)
ADDI $s2, $zero, 107 # Use to test when you reach 102 (k)
SETUP: SB $t0, 0($sp) # Next letter in $t0
ADDI $sp, $sp, 1 # Increment the stack
ADDI $t0, $t0, 2 # Increment the letter
BEQ t0, s2, DONE # Jump to done if t0 = 102J SETUP # If not, jump back to SETUP for loop
DONE: ADDI $t0, $zero, 0 # Null (0) to terminate string
SB $t0, 0($sp) # Add null to stack
ADDI $sp, $sp, -6 # Set up stack to print
ADDI $v0, $zero, 4 # 4 is for print string
ADDI $a0, $sp, 0 # Set $a0 to stack pointer for printing
syscall # print to the log
```
Output:

(b) Indicate what modifications are needed to the MIPS program (repeated below) so that it prints out the first 10 lower case letters: abcdefghij ?

```
#Loop through every other letter:
ADDI $sp, $sp, -6 # Set up stack
ADDI $t0, $zero, 97 # Start $t0 at 97 (a)
ADDI $s2, $zero, 107 # Use to test when you reach 102 (k)
SETUP: SB $t0, 0($sp) # Next letter in $t0
ADDI $sp, $sp, 1 # Increment the stack
ADDI $t0, $t0, 2 # Increment the letter
BEQ t0, s2, DONE # Jump to done if t0 = 102J SETUP # If not, jump back to SETUP for loop
DONE: ADDI $t0, $zero, 0 # Null (0) to terminate string
SB $t0, 0($sp) # Add null to stack
ADDI $sp, $sp, -6 # Set up stack to print
ADDI $v0, $zero, 4 # 4 is for print string
ADDI $a0, $sp, 0 # Set $a0 to stack pointer for printing
syscall # print to the log
```
9. What is the output of the following C++ programs?

```
(a)
   //Lyrics by Lopez & Lopez
   #include <iostream>
   using namespace std;
   int main()
   {
     cout << "It's funny how some ";
     cout << "distance\nMakes";
     cout << "everything seem small";
     cout << endl;
     return(0);
   }
```
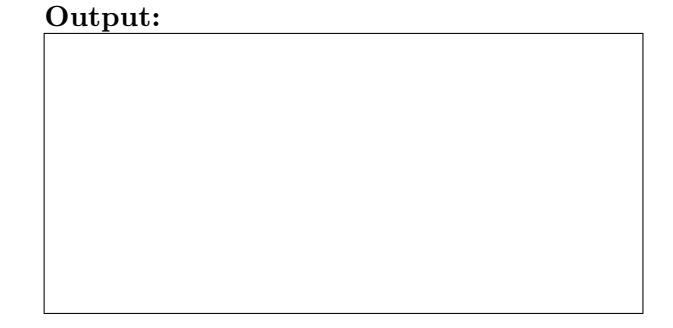

```
(b)
   //More Elsa
   #include <iostream>
   using namespace std;
   int main()
   {
     int count = 2;
     while (count > 0) {
       cout <<"Let it go, ";
       count--;
     }
     cout << "\nCan't hold it ";
     cout << "back anymore\n";
     return(0);
   }
(c)
   //Stars and srtipes
   #include <iostream>
   using namespace std;
   int main()
   {
     int i, j;
     for (i = 1; i \le 5; i++){
       for (j = 0; j < 5; j++)if ((i+j) % 2 == 0)cout << "*";
          else
            cout << "-";
       cout << endl;
     }
     return(0);
```
}

Output:

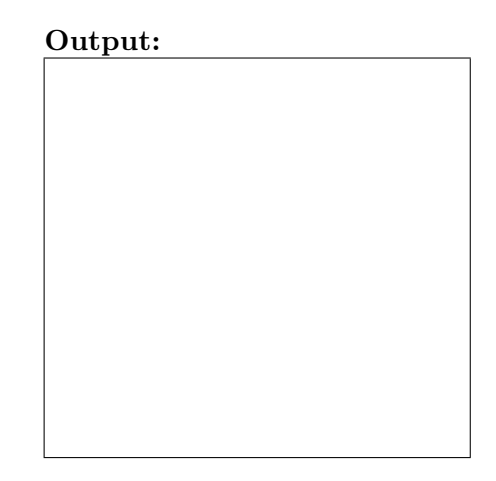

10. (a) Translate the following program into a **complete C++ program**:

```
#Python Loop, V4:
for i in range(10,0,-1):
    print(i)
print('Blast off!')
```
(b) Write a **complete C++ program** that prints the change in population of predator and prey following the Lotka-Volterra model:

$$
\begin{array}{rcl}\nr &=& 1.5r - .2rf \\
f &=& 0.9f + .1rf\n\end{array}
$$

where r is the number of prey (such as rabbits) each year and f is the number of predators (such as foxes) each year. The rabbit population increases by 50% each year, but  $\frac{rf}{5}$  are eaten by foxes. The fox population decreases by 10% due to old age but increases in proportion to the food supply,  $\frac{r\bar{f}}{10}$ . Assume that the starting population of prey (rabbits) is 1000 and starting population of predators (foxes) is 25. Your program should print for the first 10 years: the year, the number of prey and the number of predators.